## CTYU+F

เพื่อน ๆ หลายคนคงเคยใช้ "Ctrl+F" ในการค้นหาข้อมลู แต "่ Ctrl+F" สามารถค้นหา ข้อมูลได้ทั้ง File นอกจากค้นหาใน Sheet ที่เราทำงานอยู่ด้วย เพื่อลดระยะเวลาในการเปลี่ยน Sheet ในการค้นหา เราลองมาดูกันดีกว่าว่า การค้นหาทั้ง File นั้น ทำอย่างไร

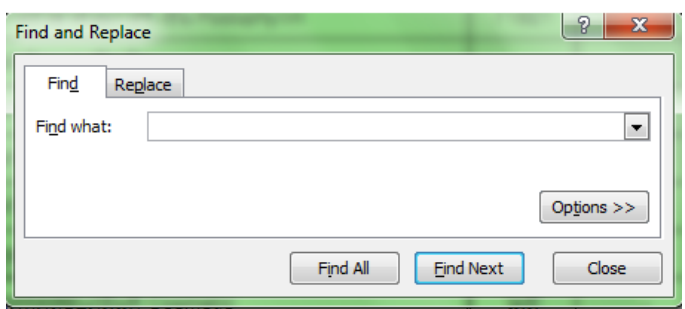

เมื่อเรา คลกเมน ิ ูEdit > Find หรือกดแป้น Ctrl+F แล้ว จะมีหน้าจอ Find and

Replace ขึ้นมาก็จะ Key ค่าที่ต้องการค้นหาในช่อง Find what: และกด Find all เพื่อค้นหาข้อมูลที่ ู้ต้องการค้นหาข้อมูลใน Sheet นี้ แต่ถ้าต้องการหาข้อมูลทั้ง File ให้คลิ๊ก ที่ Options จะมีหน้าจอ ี่ เพิ่มขึ้นตามในรูป ที่ช่อง Within: เลือก Workbook และกด Find all เพื่อค้นหาข้อมูลทั้ง File

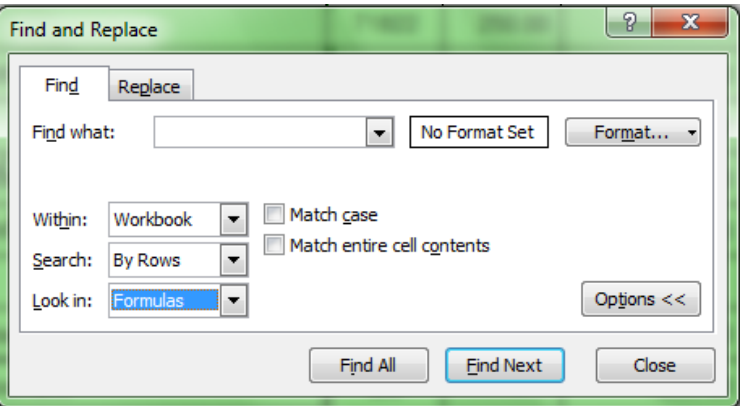

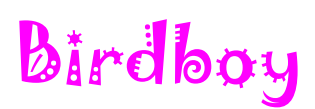